## Music 106 Equipment Instructions

The media system in this classroom has been updated to allow for maximum flexibility in displaying audio and video sources, by allowing you to send once source's video output to the projector, and another source's audio output to the speakers as well as providing a HDMI cable for devices that have a digital connection.

Touch the screen to start the system. This will allow you to select sources and begin using audio. The video projector will come on and the screen will lower automatically the first time you select a video source.

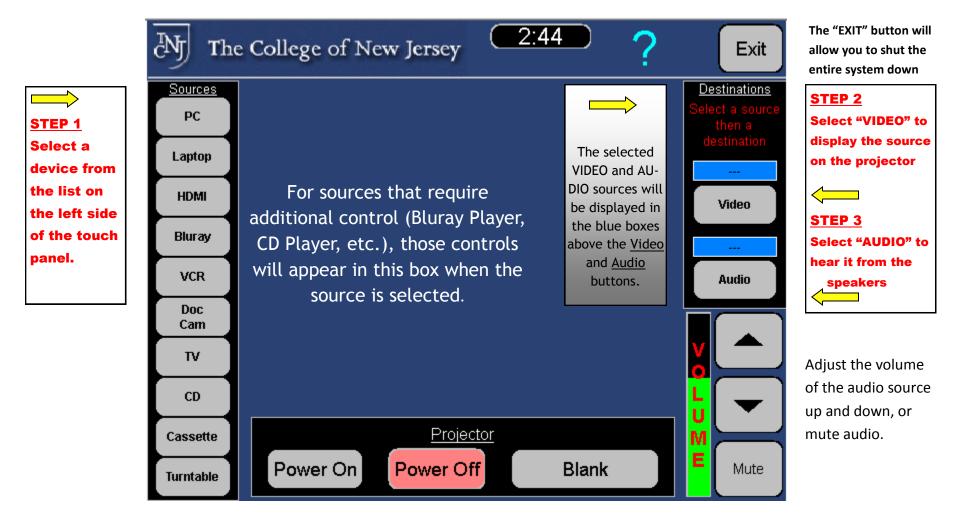

These buttons will manually control the video projector